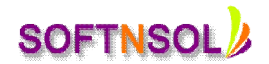

# Oracle 11g – SQL & PL/SQL Course Content

#### The Oracle database environment

- Reviewing basic architecture concepts
- Oracle 10g Architecture
- Main features of 9i and 10g

#### Basic SQL\*PLUS commands

Using script files, START, @, GET, SAVE, LIST, PROMPT, PAUSE, ACCEPT, DEFINE, SPOOL

#### Basic SELECT Statement

Writing the statement in sql plus, Running the SELECT statement

#### Ordering the output

• Single Column, Descending order, multiple column sorts

#### Conditional retrieval of data

• Working with complex conditions, AND OR NOT LIKE BETWEEN

#### Working with variables

• Creating and using variables, Command substitution

## Pseudo columns and functions

- Pseudo Columns, Row num, Sys date, User & UID, the Dual Table
- Working with character functions
- UPPER, LOWER, INITCAP, RPAD(), RTRIM(), SUBSTR(), INSTR(),
- TRANSLATE(), REPLACE(), GREATEST(), LEAST(), DECODE
- Working with date functions
- TO\_CHAR(), TO\_DATE(), MONTHS\_BETWEEN(), ADD\_MONTHS(), LAST\_DAY(), NEXT\_DAY()

#### Using non-character function

• ROUND (), TRUNC (), SIGN (), Working with multiple tables, Different type of Joins, Writing Outer Joins

## Using the SET operators

• Union, Intersect, minus

# **SOFTNSO**

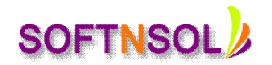

# Aggregating data using group functions

GROUP BY, HAVING

## Creating Sub queries

• Single Row sub queries, Multiple row Sub queries

## Enhancing groups function

• ROLLUP, CUBE

## Transaction Control Language

Rollback, Commit, save point

## Processing hierarchies

• creating the Tree structure, LEVEL, CONNECT BY

# Data Manipulation Language

**• INSERT, UPDATE, DELETE** 

# Data Definition Language

**CREATE, TRUNCATE, ALTER, DROP, RENAME, DESCRIBE** 

## Using Declarative Constraints

 Views, Sequences, Synonyms, Indexes, USER\_TABLES, USER\_TAB\_COLUMNS,USER\_OBJECTS, USER\_IND\_COLUMNS, USER\_UPDATEABLE\_COLUMNS, Materialized Views, Other Data dictionary views

## Database Security

Object Privileges, Granting access to objects

# Improving query performance

- Planning and managing the tuning process, Employing tuning tools,
- Running EXPLAIN PLAN and auto trace, SQL Trace and TKPROF output,
- Optimizer concepts, Fundamentals of access paths, Gathering object and system
- statistics with DBMS\_STATS, Utilizing hints and optimizer mode,
- Specifying first-rows optimization, Determining the driving table

Other Concepts

# **SOFTNSOL**

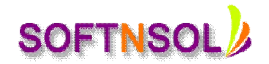

The Relational Database Model, The system Development Lifecycle, Overview of normalization

## **PL/SQL**

## **Blocks**

• Structure, Writing Anonymous Blocks

## Variables

Oracle Data types, TYPE and ROWTYPE declarations, Value assignments

## Control structures

- IF ELSE ENDIF statement, IF ELSIF ELSE ENDIF statement,
- LOOP END , LOOP statement, WHILE condition, FOR condition

## **Cursors**

- Implicit and Explicit Cursors, Cursor Manipulation statements,
- OPEN FETCH CLOSE EXIT WHEN

## Printing Values to Screen

## **Procedures**

**•** Creating and Calling Procedures

## Functions

• Creating and Calling Functions

## Packages

• Package Header, Package Body

## Design Tips and Techniques

Format of standard packages in an application, Spec and Body, NOCOPY hint

## **Triggers**

Database triggers, calling procedures from triggers

## Dynamic SQL

EXECUTE IMMEDIATE, DBMS\_SQL package

## Oracle Supplied packages

# **SOFTNSOI**

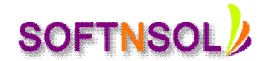

DBMS\_OUTPUT, UTL\_FILE

# Collection data types

Associative Arrays, Nested tables, VARRAYs

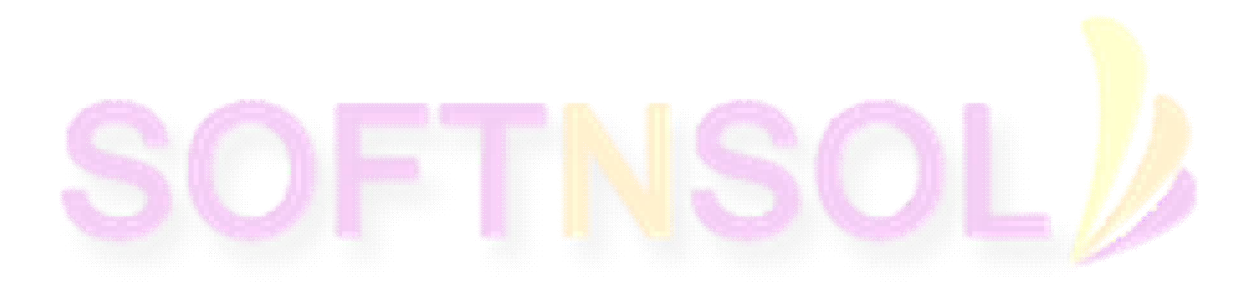

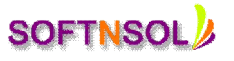